ТЕХНИЧЕСКОЕ ТВОРЧЕСТВО И ИЗОБРЕТАТЕЛЬСТВО 95

# **БЕЗГРАНИЧНЫ ЛИ ВОЗМОЖНОСТИ 3D ТЕХНОЛОГИЙ?**

**Целуйко Г.А.**

*п. Жуковка, Одинцовский район МО, МБОУ «Барвихинская СОШ», 2 «Г» класс*

*Руководитель: Исаева Г.К., п. Жуковка, Одинцовский район МО, МБОУ «Барвихинская СОШ», учитель начальных классов высшей квалификационной категории* 

Я интересуюсь техникой, а также устройством автомобилей. Сейчас в интер- нете можно найти много видеороликов, на- глядно показывающих работу различных автомобильных агрегатов. Мне захотелось что-нибудь сделать самому из металличе- ского конструктора, или из Лего. Но из тех деталей, которые у меня были, получались устройства, плохо похожие на настоящие. Тогда я решил просмотреть видеоматериал на интересующую меня тему и нашёл в Ин-<br>тернете видеоролик, в котором была пока-<br>зана модель автомобильного двигателя, на-<br>печатанная на 3D принтере!

Мне захотелось исследовать эту техно- логию. Я нашёл много различной инфор- мации о 3D принтерах и был поражён, как много интересного можно сделать абсолют- но самостоятельно в домашних условиях: фигурки героев мультфильмов, полезные <sup>в</sup> быту вещи, сувениры макеты автомобиль- ных агрегатов, и многое другое. Так же я узнал, как много людей увлекается 3D мо- делированием!

Мне захотелось поделиться этим с одно- классниками. Вниманию ребят я представил сообщение с презентацией по 3D принтерам. Для того чтобы наглядно продемонстрировать как выглядят напечатанные на 3D принтере изделия, я с помощью родителей изготовил несколько брелоков для ключей, которые всем очень понравились.

Тогда мне захотелось сделать чтонибудь полезное, с помощью 3D технологий, для нашего класса. Моя учительница Галина Константиновна предложила разработать и изготовить отличительные знаки или медали нашего класса для курса «Умники и умницы». Такими знаками награждаются ребята на уроках за успехи. Картонные медали часто теряются, рвутся. Если медали напечатать на 3D принтере из пластика, они будут гораздо прочнее.

**Гипотеза**: если возможности 3D-принтера так велики, смогу ли я изгото- вить отличительные знаки для поощрения ребят нашего класса (медали), необходимые для курса «Умники и умницы»?

**Цель** проекта: оценить возможности 3D печати на примере создания медалей нашего класса для курса «Умники и умницы»

**Задачи** проекта:<br>• исследовать технологии 3D моделиро-<br>вания;<br>• разработать дизайн и изготовить меда-<br>ли нашего класса для курса «Умники и ум-<br>ницы»;<br>• для приобретения термопластика (ма-<br>териала для изготовления медалей

Методы исследования: изучение информации о современных технологиях в Интер-<br>нете и на выставках, сравнение, наблюде-<br>ние, фотографирование.

**Объект** исследования: 3D-принтер и 3D-печать.

Предмет исследования: возможности 3D-принтера 3D-печати.

Актуальность проектной работы: 3D принтеры имеют огромный потенциал и всё шире используются в разных областях человеческой деятельности. Сейчас можно реализовать массу идей в творчестве и искусстве, печатая модели таких объектов, как здания, мебель, техника, изобретения, аксессуары и всевозможные бытовые предметы, которых нет в магазинах.

Актуальность проектной работы для меня заключается в том, чтобы лучше разобраться в новых технологиях, которые будут востребованы в будущем, а также использовать их в учебном процессе в настоящее время.

Практическую значимость данной работы я вижу в том, что напечатанные на 3D принтере новые отличительные знаки нашего класса для курса «Умники и умницы» будут удобными и прочными, долго прослужат.

## **1. Теоретическая часть. 3D принтеры**

#### *Что такое 3D принтер*

Из видеоролика [10] в сети Интернет я узнал, что 3D принтер – это устройство, которое позволяет создавать объёмные фи-

гуры, причём из самых разных материалов. Крючок для полотенца, компрессор для газовой турбины, чехол для смартфона – все это можно напечатать. В основу работы берется цифровая модель (или чертеж), кото-<br>рая потом воплощается в свою точную ре-<br>альную копию.<br>Оказывается, печать может осущест-

вляться разными способами, но в основе любого из них лежит принцип послойного создания («выращивания») твёрдого объ- екта. Деталь как бы вырастает на рабочем столе (рис. 1).

чении скорости изделия получались с большими погрешностями. Только в 2005 году появились 3D-принтеры с высоким качеством печати. В 2008 году был запущен принтер Reprap, способный производить самого себя. На тот момент он мог изготав- ливать около 50% необходимых деталей [1].

## *Разновидности 3D-принтеров и используемые технологии*

Технология 3D-печати позволяет ис- пользовать разные материалы и способы их нанесения. Вот некоторые из них:

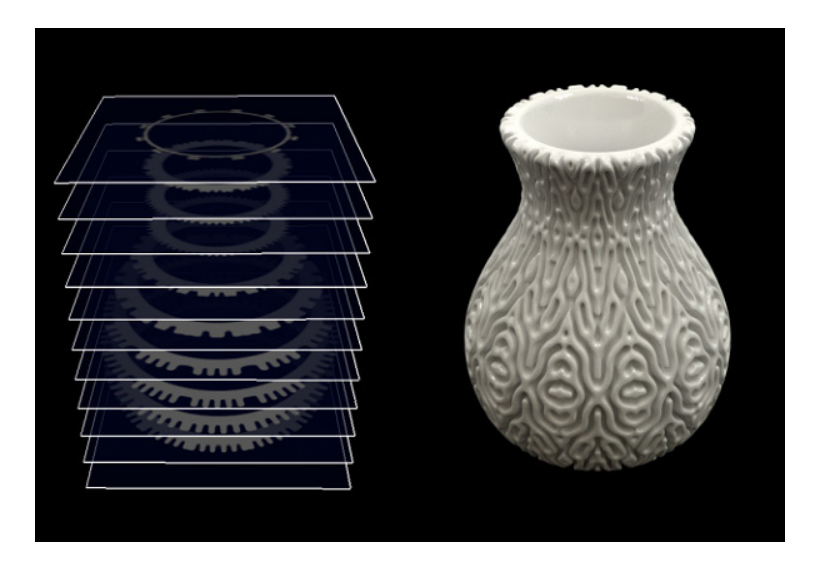

*Рис. 1. Принцип послойного создания объекта [11]*

## *История возникновения*

История создания 3D принтера длилась много лет и над разработкой работали ученые всего мира. Каждый внес свой вклад в развитие 3D-технологий. Изобретателем 3D-печати является американский исследователь ЧакХалл. В 1986 году он представил миру своё устройство для трехмерной печати, которое назвал «установка для стереолитографии».

Позже, в 1988 году, Скотт Крамп изобрел технологию применения плавящегося материала. Сегодня на её основе работают многие 3D-принтеры.

Термин «3D-печать» был создан в 1995 году, в Массачусетском технологическом институте. А понятие «3D-принтер» официально используется с <sup>1996</sup> года, с мо- мента создания машины Actua 2100 от ком- пании 3D Systems.

Первые 3D-принтеры имели малую мощность, работали медленно, а при увели-

1) Экструзия – метод послойного на- плавления, при котором печатающая го- ловка перемещается над рабочим столом и выдавливает разогретый термопластик (филамент) на основу, он быстро остывает и прилипает. Таким образом, формируются слои будущего изделия. Этот метод печати

самый распространённый.<br>2) Фотополимеризация - ультрафиолетовый лазер засвечивает жидкий фотополи-<br>мер, он твердеет, образуя новый слой.

3) Плавление металлического порошка под действием лазерного излучения.

4) Плавление подаваемого проволочно- го материала под действием электронного излучения.

5) Струйная печать – рабочий материал наносится с помощью струйной печати.

6) Особый тип 3D печатающего устройства – это 3D маркер. Он похож на обычный фломастер, но рисует расплавленным пластиком, который сразу застывает. 3D маркером можно рисовать прямо в воздухе, создавая объемные фигуры.

В качестве примера рассмотрим самый распространённый тип 3D-принтера, который работает по технологии послойного на- плавления.

Он состоит из корпуса, закрепленных на нем направляющих, по которым переме- щается печатающая головка, рабочего сто- ла, на котором выращивается изделие; и всё это управляется электроникой (рис. 2).

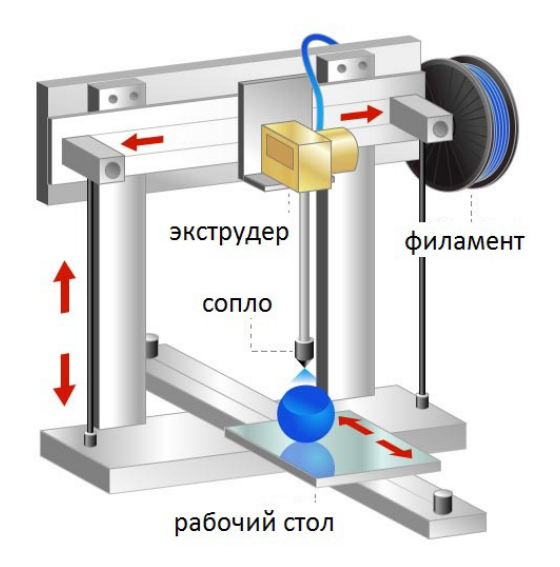

*Рис. 2. Пример 3D принтера [4]*

При печати используются расходные материалы (филаменты) для 3D-принтеров представляющие из себя нити термопластика, намотанные на катушки. Эти материалы бывают различных типов, свойств и цветов (рис. 3).

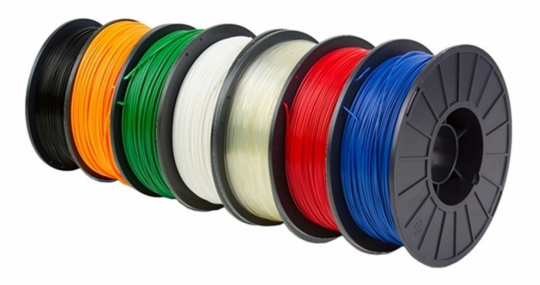

*Рис. 3. Филаменты для 3D принтеров [3]*

Нить термопластика поступает в пе-<br>чатающую головку (экструдер), в которой<br>разогревается до жидкого состояния и выдавливается через сопло. Экструдер перемещается по направляющим и наносит пластик на рабочий стол слой за слоем. В итоге изделие растёт снизу вверх.

#### *Как запрограммировать 3D-принтер на печать*

Для начала печати на 3D-принтере, будущий предмет необходимо начертить с помощью специальной программы – 3D редактора.

Нарисованная модель разбивается на отдельные слои, и формируется программа для 3D-принтера. В этой программе принтеру рассказывается, как нужно печатать модель – куда двигаться экструдеру, с какой скоростью выдавливать пластик, какая толщина слоев будет у модели и другие параметры.

#### *Использование 3D-принтеров*

Сейчас 3D-принтеры применяются для самых разных целей.

В 2010 году канадский инженер Джим Кор официально представил легковой авто- мобиль Urbee, корпус которого полностью

выполнен на 3D-принтере. пания Organovo. Inc объявила о создании технологии 3D-печати искусственных кро- веносных сосудов. Ранее никто из ученых не говорил о возможностях использования 3D-печати для медицинских целей. Но уже сейчас по всему миру проведены уникаль- ные операции по протезированию, в ходе ко- торых люди получили 3D-импланты. Были созданы точные зубные импланты для сто- матологии, импланты костей носа и черепа, кистей рук и т. д.

В 2011 году учёные из Великобритании первыми показали 3D-принтер, на котором можно было напечатать любую фигурку из шоколада.

2011 год – год создания первого самолета, напечатанного на 3D-принтере. Эта идея принадлежала инженерам из Университета Саутгемптона (Великобритания).

Весной 2017 года состоялся первый испытательный полет самого большого в мире пассажирского авиалайнера Airbus A380 с 3D-печатными элементами механизации крыла. Так же в 2019 году компания Liebherr согласовала с Airbus поставки серийных напечатанных на 3D принтере деталей для новейших широкофюзеляжных авиалайнеров A350 XWB. Это титановые крепления, устанавливаемые в сборку носового шасси.

Итальянский робототехник Энрико Дини создал принтер D-Shape, который может напечатать макет двухэтажного здания, включая комнаты, лестницы, трубы и перегородки. А в 2015 году шанхайская компания WinSun напечатала пятиэтажный дом.

Инженеры пошли дальше и предлагают даже применять 3D-принтеры в сфере космических исследований для строительства лунных баз.<br>Ученые уже приняли решение устано-

вить 3D-принтер на Международной косми-<br>ческой станции для того, чтобы астронавты могли быстро напечатать необходимые де- тали, а не ждать их прибытия с Земли.

Сегодня 3D-принтеры больше не ка- жутся машинами из фантастических филь- мов или романов. Они стали реальностью и приносят человечеству большую пользу. За 3D-принтерами будущее техники и на- уки [1].

## **2. Практическая часть**

После того, как я изучил возможности 3D-принтера, решил приступить к практи- ческой части. Мне потребовалось начертить 3D модели наших изделий. Это должны быть медали для победителя и призёров, занявших второе и третье места. Всего три медали. Выполнить эту работу можно с по- мощью 3D редактора (рис. 5, 6).

Я решил печатать термопластиком раз- ных цветов: золотым – медаль за первое ме- сто, зелёным – за второе, синим – за третье.

Для того, чтобы рассчитать необходимое количество материала нужно будет готовые модели загрузить в специальную программу, она называется «Слайсер», которая сформирует программу с командами для работы 3D принтера, а так же определит необходимое количество пластика и продолжительность печати (рис. 7).

#### *Подготовка 3D моделей*

Перед тем как чертить объёмные моде-<br>ли, я попросил родителей помочь мне раз-<br>работать их дизайн. Мы нарисовали в гра-<br>фическом редакторе, как будут выглядеть медали победителя и призёров. На рисунке 4 показана медаль за III место.

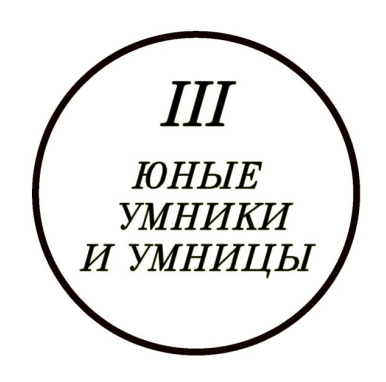

*Рис. 4. Дизайн медали в графическом редакторе*

По таким шаблонам мы создали объёмные модели в 3D редакторе (рис. 5–7).

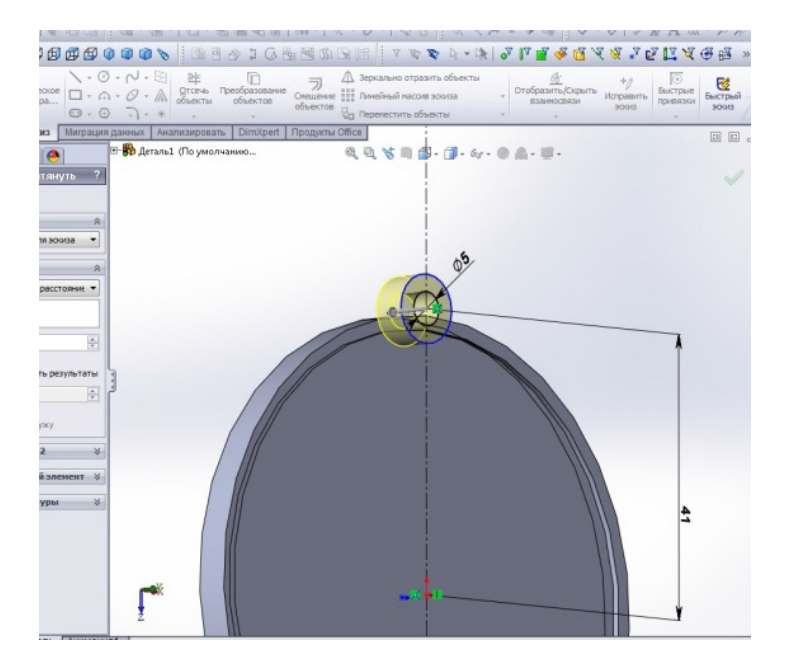

*Рис. 5. Разработка модели в 3D редакторе*

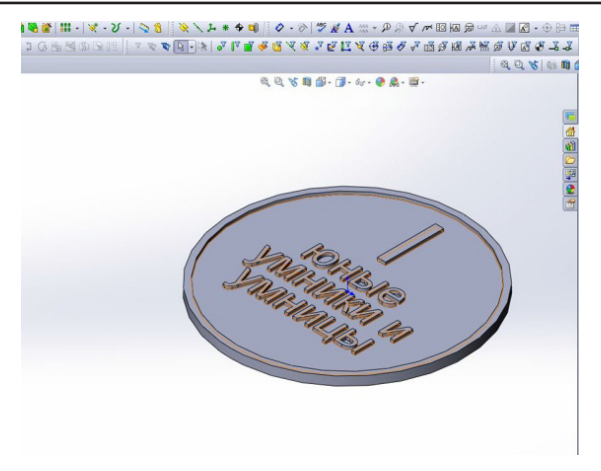

*Рис. 6. Разработка модели в 3D-редакторе*

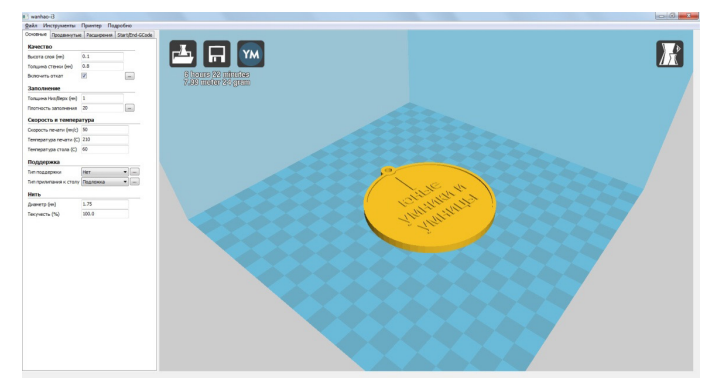

*Рис. 7. Модель в программе «слайсер»*

# *2.2. Выбор термопластика*

*(филамента) для печати* тернете информацию о наиболее популяр-<br>ных термопластиках, имеющихся в прода-<br>же, и свёл её в табл. 1.

Используя табл. 1, я сравнил различные термопластики:

ABS – самый доступный по цене пластик, к тому же он один из самых популярных, но меня не устраивает то, что при печа- ти он выделяет вредные вещества.

## **Таблица 1**

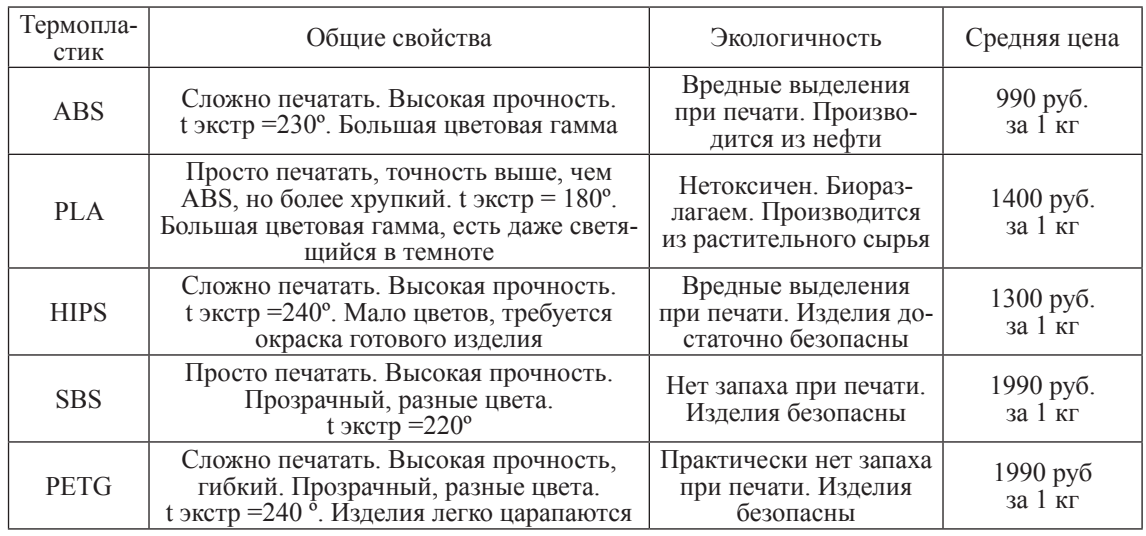

# Свойства термопластика по типам

# 100 ТЕХНИЧЕСКОЕ ТВОРЧЕСТВО И ИЗОБРЕТАТЕЛЬСТВО

Пластик PLA дороже, он более хрупкий, хотя достаточно прочный. К достоинствам относится то, что он нетоксичен. Есть большой выбор цветов, можно найти даже светящийся в темноте. С ним про- ще работать, изделия получаются ровнее, мелкие детали более чёткие. Он экологи- чен, производится из растительного сырья (кукурузы, сахарного тростника и т.п.), <sup>и</sup> полностью разлагается в природе за не- сколько лет.

HIPS – пластик используется реже. При печати он более капризный, хотя изде- лия получаются прочные, это важно, если нужно сделать что-то с тонкими стенками, например коробку. Из недостатков – вред- ные выделения при печати, выбор цветов ограничен белым и чёрным.

SBS – хороший прочный пластик, есть много цветов. Изделия из него прозрачные. По цене он один из самых дорогих.

PETG – прозрачный прочный пластик, есть много разных цветов, прочный гибкий. Из недостатков: легко царапается, высокая цена.

Вывод. После исследования свойств термопластиков мы выбираем PLA, это обо- сновано его экологичностью, удобством при печати, приемлемой ценой.

Я отказался от применения прозрач-<br>ных пластиков потому, что медали, кото-<br>рые нужно изготовить, хочется видеть яр-<br>кими. Не должно быть видно внутреннюю структуру.

*2.3. Расчёт необходимого количества термопластика. Подготовка программы для управления 3D-принтером*

Для выполнения 3D-печати будет при- менён экструзионный принтер, использую- щий технологию послойного наплавления пластика.

Рассчитаем, сколько нужно пластика.

Загружаем 3D модели изделий в про- грамму слайсера.

На этом этапе очень важно правильно зываем, что мы применяем пластик PLA, диаметр нити 1.75мм, он определяется параметрами печатающей головки. Для вы-<br>бранного термопластика устанавливаем температуру экструдера 215°C, температуру рабочего стола 45°C. Некоторые настройки подбираются экспериментально.

щиной 0.15 мм. И автоматически формиру-<br>ет программу управления 3D принтером. Он рассчитал расход пластика, который я запи-<br>сал в табл. 2.<br>Вывод: для медалей любого цвета необ-

ходимо практически одинаковое количество термопластика PLA и времени для печати.

## *2.4. Выбор магазина*

Для выбора магазина, в котором при- обретать термопластик, мы решили ориен- тироваться не только на цену, но и на стои- мость и время доставки товара. Полученная информация указана в табл. 3.

## **Таблица 2**

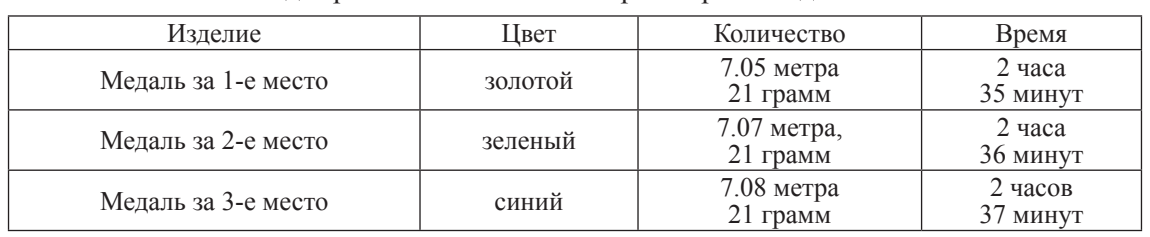

Расход термопластика PLA и затраты времени для печати

# **Таблица 3**

Магазины, предлагающие PLA термопластик для 3D принтеров

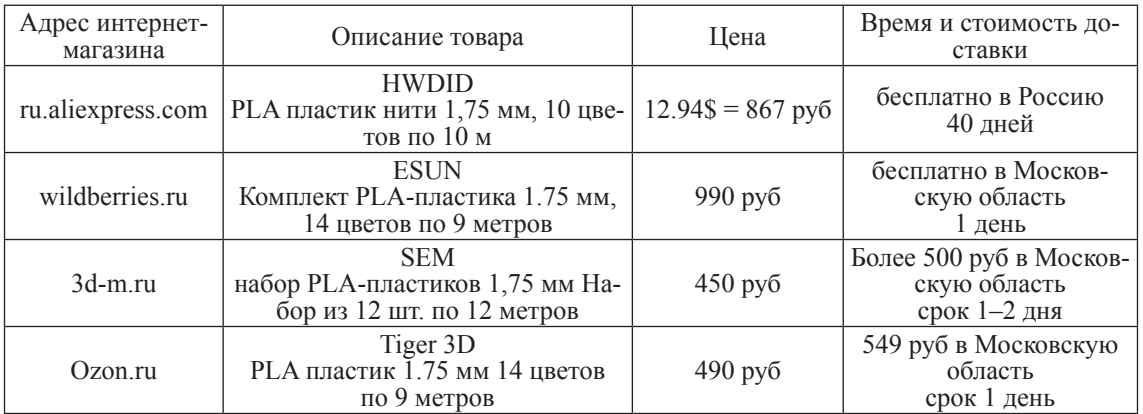

Я проанализировал табл. 3. Выгоднее всего покупать термопластик на Алиэкспресс, за комплект разноцветных нитей PLA нужно заплатить 867 рублей, но срок доставки 40 дней меня не устраивает. Доро- же всего интернет-магазин Ozon.ru, у него получается цена с доставкой 1040 рублей. блей за набор из 12 цветов, Wildberries. ru предлагает за 990 рублей набор из 14 цветов.

Вывод: я выбрал интернет-магазин Wildberries.ru потому, что он предложил на-<br>бор пластика с большим количеством цве-<br>тов, цена которого всего на 40 рублей боль-<br>ше, чем у 3d-m.ru.

#### *2.5. Подготовка 3D-принтера и выполнение печати*

Когда все подготовительные работы выполнены, можно приступить к основному этапу – печати на 3D принтере (рис. 8). • включаем принтер;

• с помощью флеш-карты загружаем в него программу управления, созданную «Слайсером»;

• включаем предварительный нагрев экструдера и рабочего стола;

• загружаем филамент нужного цвета;

• запускаем печать и контролируем работу 3D-принтера;

При печати необходимо соблюдать технику безопасности:

• нельзя касаться горячих частей экструдера и рабочего стола;

• не трогать подвижные части принтера.

#### **Заключение**

Проведя исследовательскую и прак- тическую работу, я узнал много нового <sup>и</sup> интересного о технологиях 3D печа- ти, о новых материалах и работе с ними. Больше всего, я был поражён возможностями 3D-технологий в медицине, узнав о 3D-печати искусственных кровеносных сосудов, 3D-зубных имплантов, имплантов костей носа и черепа, кистей рук и т. д.

Я достиг цели проекта: используя возможности 3D-технологий, изготовил медали нашего класса для курса «Умники и умницы».

Выполнил все задачи, которые поставил перед собой в начале работы:

- исследовал технологии 3D моделирования;

- для приобретения термопластика (материала для изготовления медалей) исследовал его свойства по типам, экологично-

сти, средней цене; - рассчитал расход термопластика и за- траты времени для печати; - разработал дизайн и изготовил меда- ли нашего класса для курса «Умники и ум-

ницы»;

- обобщил, проанализировал, оформил полученную информацию и представил результаты проектной работы.

Я надеюсь, что медали, изготовленные мною, будут интересны для моих одноклассников в качестве поощрения.

Моя гипотеза о возможностях 3D-технологий оправдалась.

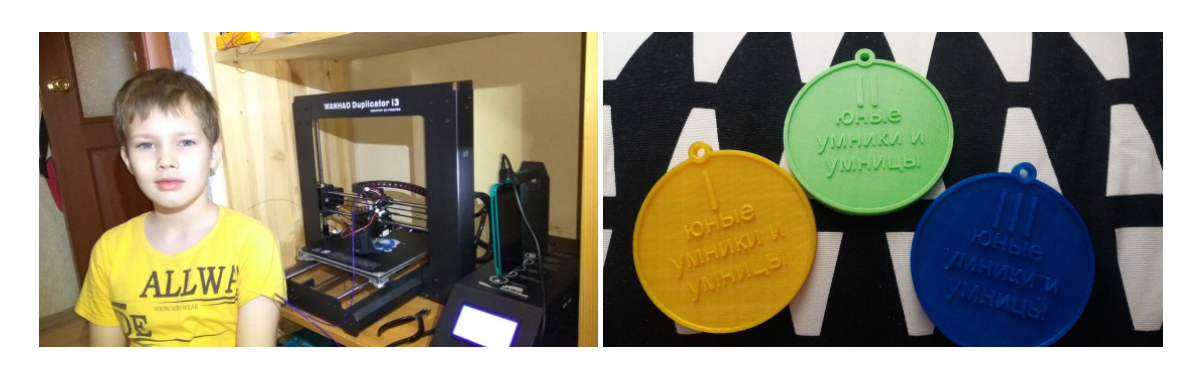

*Рис. 8. Печать на 3D-принтере*

# 102 ТЕХНИЧЕСКОЕ ТВОРЧЕСТВО И ИЗОБРЕТАТЕЛЬСТВО

При выполнении работы я пришёл к выводу, что технологии 3D печати стремительно развиваются, а, значит, в ближайшем будущем мы увидим много интересных и неожиданных проектов.

У меня появились новые идеи: теперь я хочу изготовить модель автомобильного двигателя на 3D-принтере.

#### **Список литературы**

1. Акбутин Э.А., Доромейчук Т.Н. 3D-принтер: история создания машины будущего // Юный ученый. – 2015. – №1. – С. 97–98. – URL: http://yun.moluch.ru/archive/1/64/.

2. 3D-принтер // Википедия. – https://ru.wikipedia.org/ wiki/3D-принтер.

3. Какой пластик используется в 3D принтерах // Полимер Инфо. – URL: https://polimerinfo.com/kompozitnyematerialy/plastik-dlya-3d-printera.html

4. Как мы выбирали 3D принтер: кинематическая схема // 3D Today. – URL: https://3dtoday.ru/blogs/kosta3d/wechose-a-3d-printer-kinematic-diagram/.

5. Космическая компания Relativity Space получила патент на фирменную технологию 3D-печати // 3D Today. – https://3dtoday.ru/blogs/news3dtoday/space-relativityspace-company-received-a-patent-for-proprietary-techn/.

6. 3D-ручки 3Doodler получили собственное мобильное приложение // 3D Today. – URL: https://3dtoday.ru/blogs/ news3dtoday/3d-pen-3doodler-has-got-its-own-mobile-app/.

7. Stratasys анонсировала цветной стоматологический 3D-принтер J720 Dental // 3D Today. – URL: https://3dtoday.ru/ blogs/news3dtoday/stratasys-has-announced-the-color-of-thedental-3d-printer-dental-j720/.

8. Области применения 3D-принтеров в наши дни // 3D Week. – URL: http://3d-week.ru/oblasti-primeneniya-3dprinterov-v-nashi-dni/.

9. Как производят PLA для 3d-принтеров. Репортаж из цеха // Habr. – URL: https://habr.com/ru/post/238053/

10. Чудо техники – 3D-принтеры // НТВ. – URL: www. youtube.com/watch?v=pxnhrWbtcoU.

11. Программы для подготовки 3D модели к печати на принтере // ZWSoft. – URL: http://www.zwsoft.ru/stati/ programmy-dlya-podgotovki-3d-modeli-k-pechati-na-printere.